# **Photoshop CC 2019 Version 20 Crack File Only License Key Full [Win/Mac] [Updated] 2022**

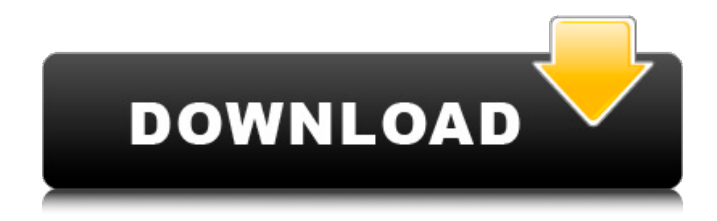

### **Photoshop CC 2019 Version 20 Crack + With Keygen For Windows**

Note If you're a casual user, it's probably best to use the Elements (discussed in the next chapter) or the Adobe Photoshop Express apps (covered in Chapter 9) to create the image. If you're an experienced user, you may want to edit the image the old-fashioned way using Photoshop. The only advantage of using Elements is that it provides more powerful editing options. # Graphic Effects Photoshop features many different effects that enable you to modify the appearance of an image. You can use many different graphic effects to change the look of images. Some are easier to use than others, but Photoshop provides many different types of effects to help you. The following sections explain the most common.

#### **Photoshop CC 2019 Version 20 Keygen Full Version [2022]**

This tutorial will get you familiar with the core concepts of Photoshop Elements. We will not be focusing on the different features of Elements, but the basic ways to edit, adjust, retouch, cut, and create new, high-quality images using these features. If you already have some experience with Photoshop, you can skip to the different features below. Read also: Free, Personal use Photoshop Tutorial Assign a New File Size With all text and type in Photoshop, a sample size such as 150 pixels is usually assigned by default. If you want to modify this width for text, just go to the Layers Panel, select the Type tool, press the CTRL + T key to open the Free Transform tool and change the width in the Scale radio button. In the image below, I added one more text layer and used the Free Transform tool to make it larger. With the Move tool, it's possible to move the text anywhere on the image, like the image below. If you want to use a larger size, just click and drag the photo and put the cursor somewhere inside the image and drag it out again. Figure 5: Using the Move tool to adjust the text size Create a New File Size If you want to use a new size, you can do this with the New Size dialog. Click on the Size & Position Panel, then click on the New Size arrow beside the text. Figure 6: Creating a new file size Important Photoshop Elements settings The RGB Mode setting will be used as a guide while color-grading your images. Most people opt for a nice complimentary color scheme, but another option is cool and warm, which can

be used if you want to boost the contrast of a black-and-white photo and contrast the effect. The Gamma setting is used to adjust the brightness and contrast of an image. Paint Bucket Tool & Contents The Paint Bucket tool is used to select the area of an image that you want to manipulate, and it's a good tool to use before you start retouching, because it fills up the selected area with color. If you select some areas of the photo and want to fill them with something specific, for example, with the sample of a photo and brush color I made below, then just highlight and drag the mouse out of the area. If you want to use a new brush color, a681f4349e

#### **Photoshop CC 2019 Version 20 With Key**

After months of speculation, today the President of the United States made a speech on YouTube, and it blew my mind. In a single, shockingly short eightminute speech, Donald Trump explained his plan to govern the nation in a way that nobody ever had before. He announced it all from the stage at Mar-A-Lago and it was wonderful: He proposed tax cuts for the middle class and business owners, which will give them more money to spend on new jobs and better lives. He proposed dramatic cuts in regulation, which will help people with less money get government services from small businesses and regular citizens. He proposed making America a big, brilliant, and beautiful nation again — a nation of hope and hard work and love and grit and hope and all that stuff. He proposed stepping up the fight against radical Islam, which will almost certainly be the most frightening and damaging threat of this century. He proposed giving more power to the cops on the street to arrest criminals and keep us safe. He proposed building a wall on the border with Mexico, which will help fight jobs and crime and drugs and opioids and all the things that keep Americans up at night. He proposed making America great again, which is what this nation was intended to be and what it should always be. Trump then listed an alphabet soup of other things, which many of the reporters covering him were in such hysterics that they could barely keep from wetting their pants (which they seem to be doing) and shrieking. So, what exactly did Donald Trump propose? He proposed that, as president, he will MAKE AMERICA GREAT AGAIN. As he wrote in his speech, he will "hold the mantle of change." As he wrote in his speech, he will "break the failed system of our country" by "reducing the time it takes to get a permit for a major construction project to a fraction of the time it takes today." As he wrote in his speech, he will "cut taxes for the middle class and small businesses, lowering the tax burden on our companies and improving American competitiveness." He wants to put a stop to people who ignore the law — "Those who ignore laws protecting our workers will be replaced by legislation protecting our workers. And, yes, that includes building a wall, which will create good-paying jobs." He also wants to make sure Americans are not forced into situations with less money. "We will reduce the tremendous regulations

#### **What's New In Photoshop CC 2019 Version 20?**

As the Seattle Seahawks begin their quest to defend their Super Bowl title, there may not be any better coach to help lead them through the offseason than Russ Grimm, who is retiring after 20 seasons with the team. Grimm came to Seattle for the 1991 season, and while he worked with some of the greatest quarterbacks to ever play the game — the "K-Gun" offense of the late '90s is their legacy — he's had an impact on some of the best linemen to play the game as well. Grimm is universally revered as one of the best defensive line coaches in NFL history, and not just because he's won three Super Bowls. Why is he so revered? Because in a profession where most coaches start at the bottom, Grimm had the good fortune to be a great defensive coordinator, then a great defensive line coach, and then became the defensive coordinator for the best team in the NFL, the New York Giants. After he was fired from the Giants, his career took off. He coached four different Super Bowl winners and two Pro Bowlers: Jason Taylor, Michael Bennett, Osi Umenyiora, Shaun Ellis, Michael Bennett, Osi Umenyiora, Al Harris and Justin Tuck. It's a legacy that even Pro Bowl defensive tackle Kawika Mitchell can't match. "In my era, really, he was the absolute best," Mitchell told NBC Sports. "For the (New York) Giants, he was just incredible. It was a tradition of great defensive linemen for him to coach. He did it for a long time." He's also played a large role in his young protégé's career. Seattle's star defensive lineman, Michael Bennett, explained Grimm's impact. "He had that impact on me early in my career," Bennett told the New York Daily News last month. "He was the main one who used to coach me during my rookie season. He's been a great mentor and a great friend to me. I'm grateful. "He brought me to the position that I am in today." It hasn't always been smooth sailing for Bennett, who was suspended 10 games last year after violating the league's substance abuse policy, but he insists that Grimm's positive influence has been a huge part of his comeback. At a time when NFL coaching success often hinges on one or two elite guys, Grimm's reputation as a coach will always

## **System Requirements For Photoshop CC 2019 Version 20:**

Windows 7 or newer (10 is preferred) minimum specifications: CPU: 2GHz Pentium 4 or equivalent dual-core (Core 2 Duo, Core 2 Quad or Core i3) Memory: 2GB RAM (4GB or more recommended) Graphics: Intel GMA X4500 (SDX4500), ATI Mobility Radeon HD 2600 or better, NVidia GeForce GTX 550 or better Sound: DirectX 9.0c compatible sound card Hard Drive: 500 MB of available space OS:

<https://survivalistprepping.com/uncategorized/photoshop-2021-version-22-4-1-keygen-crack-serial-key-download-x64/>

<http://boardingmed.com/?p=18216>

<https://threepatrons.org/news/photoshop-cc-2015-hack-free-download/>

<http://eventaka.com/?p=21916>

<https://eoss-forms.asu.edu/system/files/webform/adobe-photoshop-cs6.pdf>

<https://www.bannerwholesale.com/system/files/webform/Photoshop-2021-Version-2201.pdf>

<https://slitetitle.com/adobe-photoshop-2021-version-22-0-1-keygen-for-lifetime-3264bit-latest-2022/>

<http://prabhatevents.com/adobe-photoshop-cs3-x64/>

<http://www.electromagazine.ch/advert/adobe-photoshop-2022-version-23-0-2-keygenerator-free-latest-2022/>

<http://www.essexheritage.org/sites/default/files/mcintiretour.pdf>

<https://arlingtonliquorpackagestore.com/photoshop-2022-version-23-0-2-crack-mega-torrent-activation-code-free-download-3264bit/> <https://factorybraga.com/wp-content/uploads/2022/07/waseil.pdf>

[https://www.merexpression.com/upload/files/2022/06/FdfqfY8hTrUN7wOBAiFL\\_30\\_877210f2ace2befdcf1ef96925dcaaad\\_file.pdf](https://www.merexpression.com/upload/files/2022/06/FdfqfY8hTrUN7wOBAiFL_30_877210f2ace2befdcf1ef96925dcaaad_file.pdf)

<https://malekrealty.org/adobe-photoshop-cs5-universal-keygen-with-full-keygen-free-download-3264bit-2022/>

<https://endlessorchard.com/photoshop-2022-product-key-and-xforce-keygen-download/>

[https://mylovelyplaces.com/wp-content/uploads/2022/07/Adobe\\_Photoshop\\_EXpress\\_Hack\\_Patch\\_\\_.pdf](https://mylovelyplaces.com/wp-content/uploads/2022/07/Adobe_Photoshop_EXpress_Hack_Patch__.pdf)

<http://babussalam.id/?p=14467>

<https://jacksonmoe.com/wp-content/uploads/2022/06/Photoshop.pdf>

<https://riosessions.com/web/adobe-photoshop-express-patch-full-version-download-for-windows/2734/>

[https://travelwithme.social/upload/files/2022/06/dKnmTw1f1VB3rubVIqLQ\\_30\\_877210f2ace2befdcf1ef96925dcaaad\\_file.pdf](https://travelwithme.social/upload/files/2022/06/dKnmTw1f1VB3rubVIqLQ_30_877210f2ace2befdcf1ef96925dcaaad_file.pdf)